# UPDATE BUSINESS INSTRUCTIONS

All fields must be selected except for Website, Address Two and Phone Two.

# **Category Name**

Select from the pull down menu the appropriate category for your Business / Product

### **Business Name**

You may consider adding the location into the Business / Product name.

## **Firstname and Lastname**

This is the contact name that appears on your page. Note the graphic below includes two first names.

### **Email**

This is hyperlinked so users can easily contact you.

#### Website

Also hyperlinked to your website in two areas – in the contact details and the *Know More* graphic at the bottom of your web page when it is generated when you update this page.

# **Phone One and Phone Two**

Note on the graphic that two names have been added to Firstname and that two Phone numbers plus names have been added to Phone One and Two.

#### Comment

Your commentary on your Business / Product is restricted to 2500 characters.

We suggest you type this on your computer in word processing software then copy and paste into the Comment Fields.

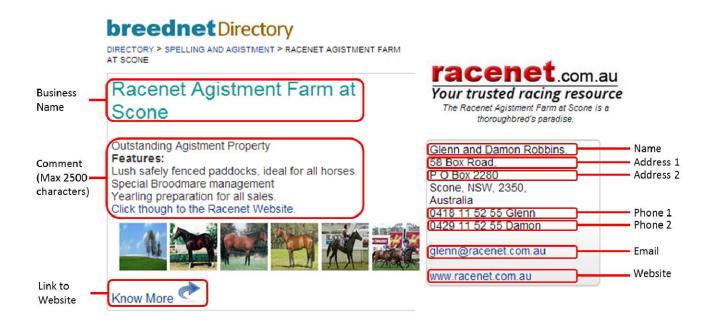